## Getting Started with the ChannelMaster

P/N 95B-6126-00 (January 2023)

## **ChannelMaster Utilities Software**

- Single integrated application for all your needs (setup, maintain, deploy and review)
- Optimized for the USGS standardized workflow for setup and maintenance
- Automatic logging of all information to meet record keeping requirements
- Developed in collaboration with expert customer feedback
- Enhanced beam diagnostics features to better inform during site maintenance
- Focused on ease of use and data accessibility

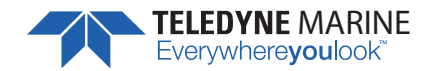

**TELEDYNE MARINE** Use and Disclosure of Data Information contained herein is classified as EAR99 under the U.S. Export Administration Everywhereyoulook<sup>"</sup> Regulations. Export, reexport or diversion contrary to U.S. law is

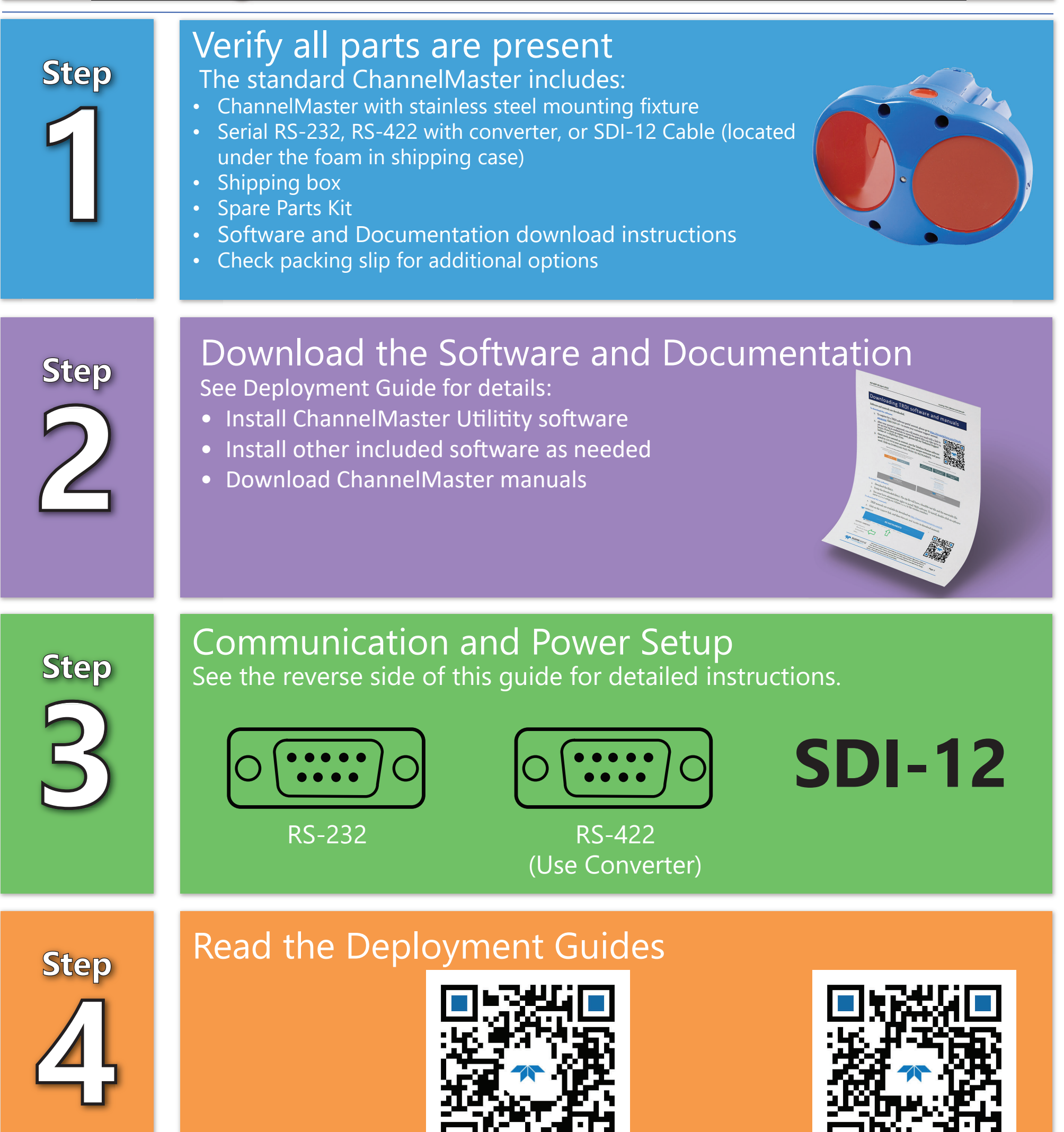

## **ChannelMaster HADCP Features**

- **Accurate**: Teledyne RDI Broadband technology allows for small cells and/or short averaging sampling intervals, thus increasing your data accuracy.
- **Robust:** Collect highly accurate velocities even in difficult environments such as slow flow or rapidly changing flow.
- **Versatile**: ChannelMaster offers a range of 1 to 128 user selectable cell sizes from 25cm to 8m and profiling ranges from 1m to 300m (frequency dependent).
- **Sturdy:** Comes standard with stainless steel mounting fixture.

P/N 95B-6126-00 (January 2023) P/N 95B-6126-00 (January 2023)

EAR99 Technology Subject to Restrictions Contained on the Cover Page. EAR99 Technology Subject to Restrictions Contained on the Cover Page.

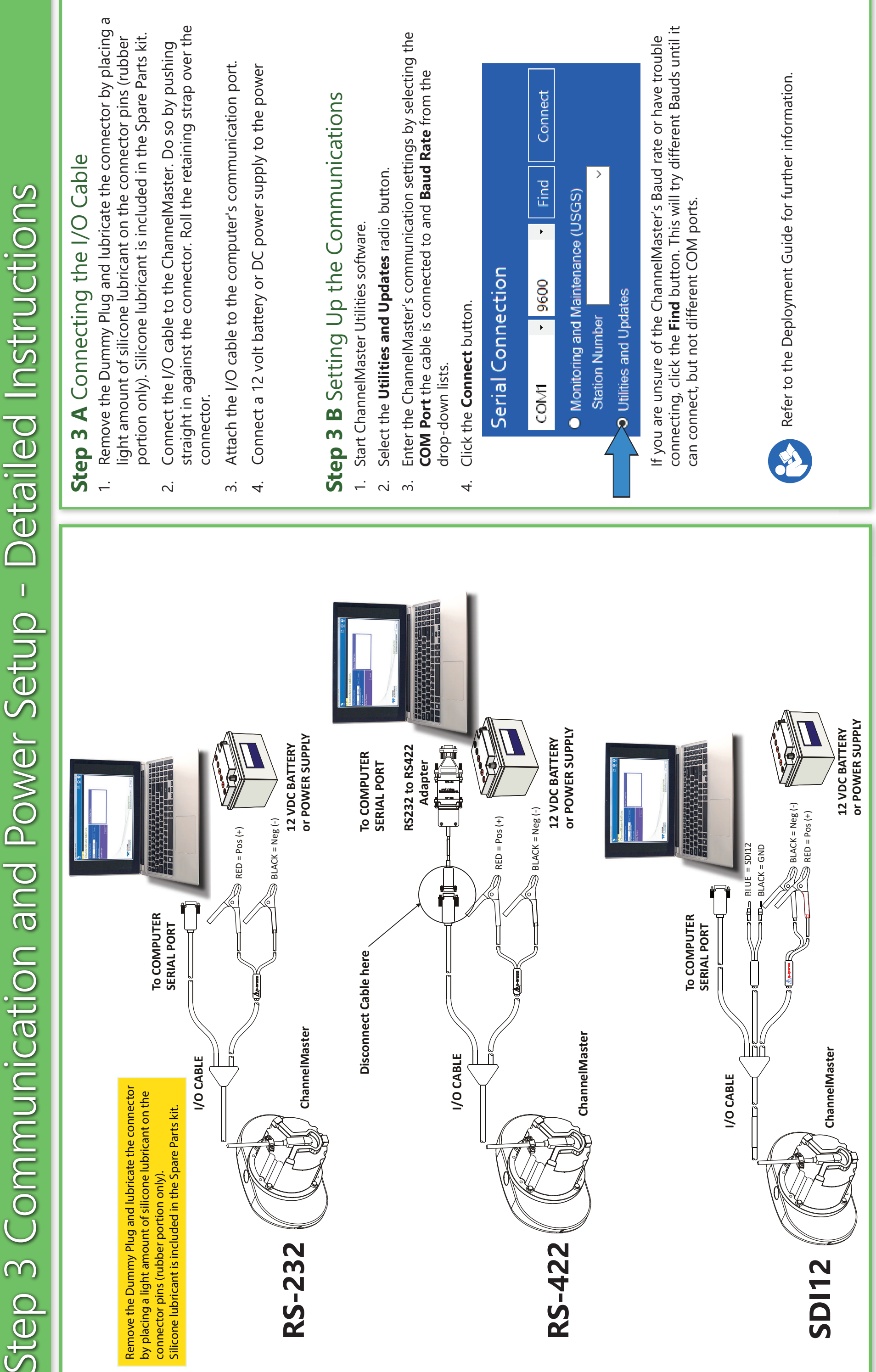

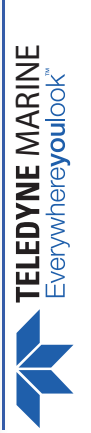